- 1. welink-
- **2.** 使用平台打出租车时,必须线上支付,否则报销系统无
- **3.**取得的出租车发票不得重复报销。

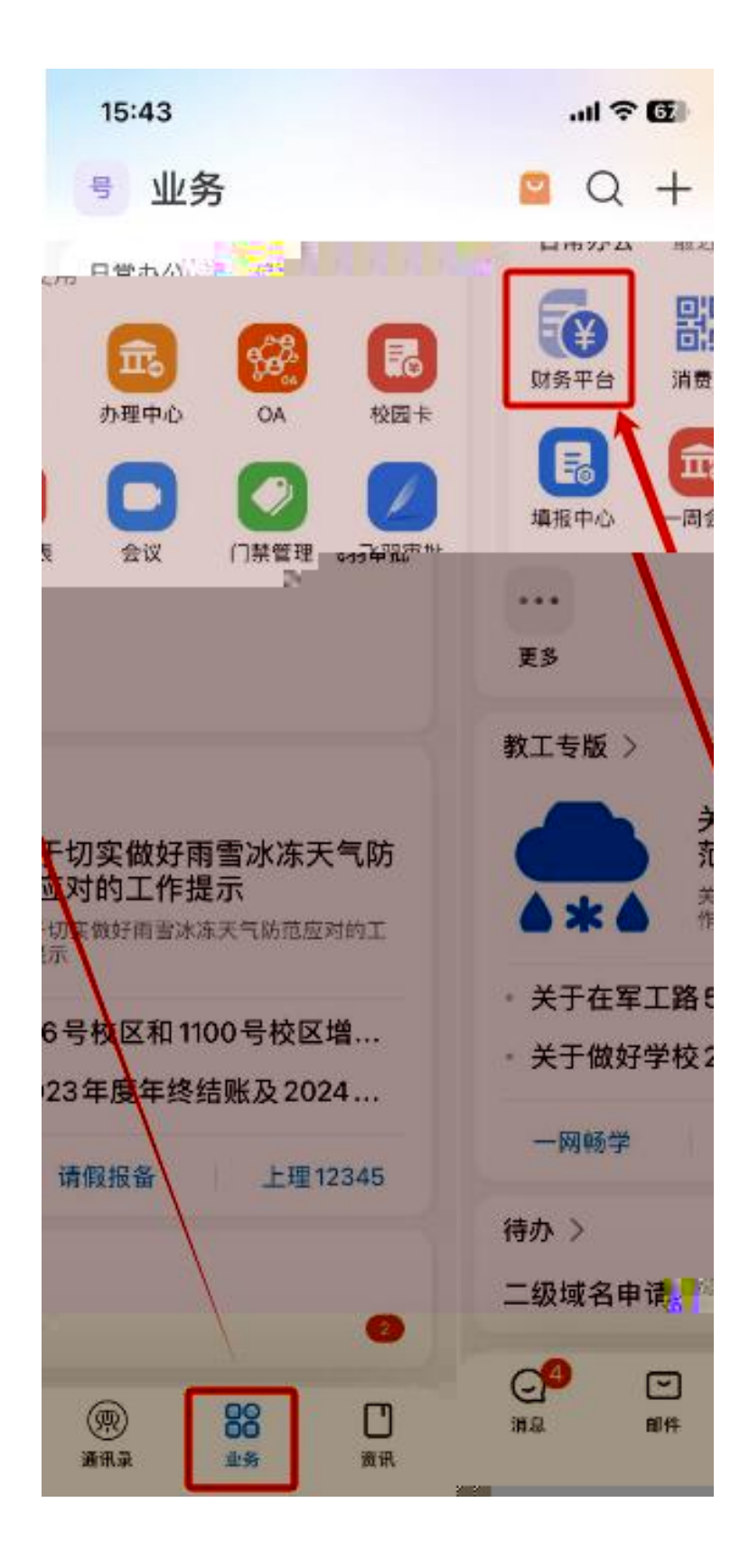

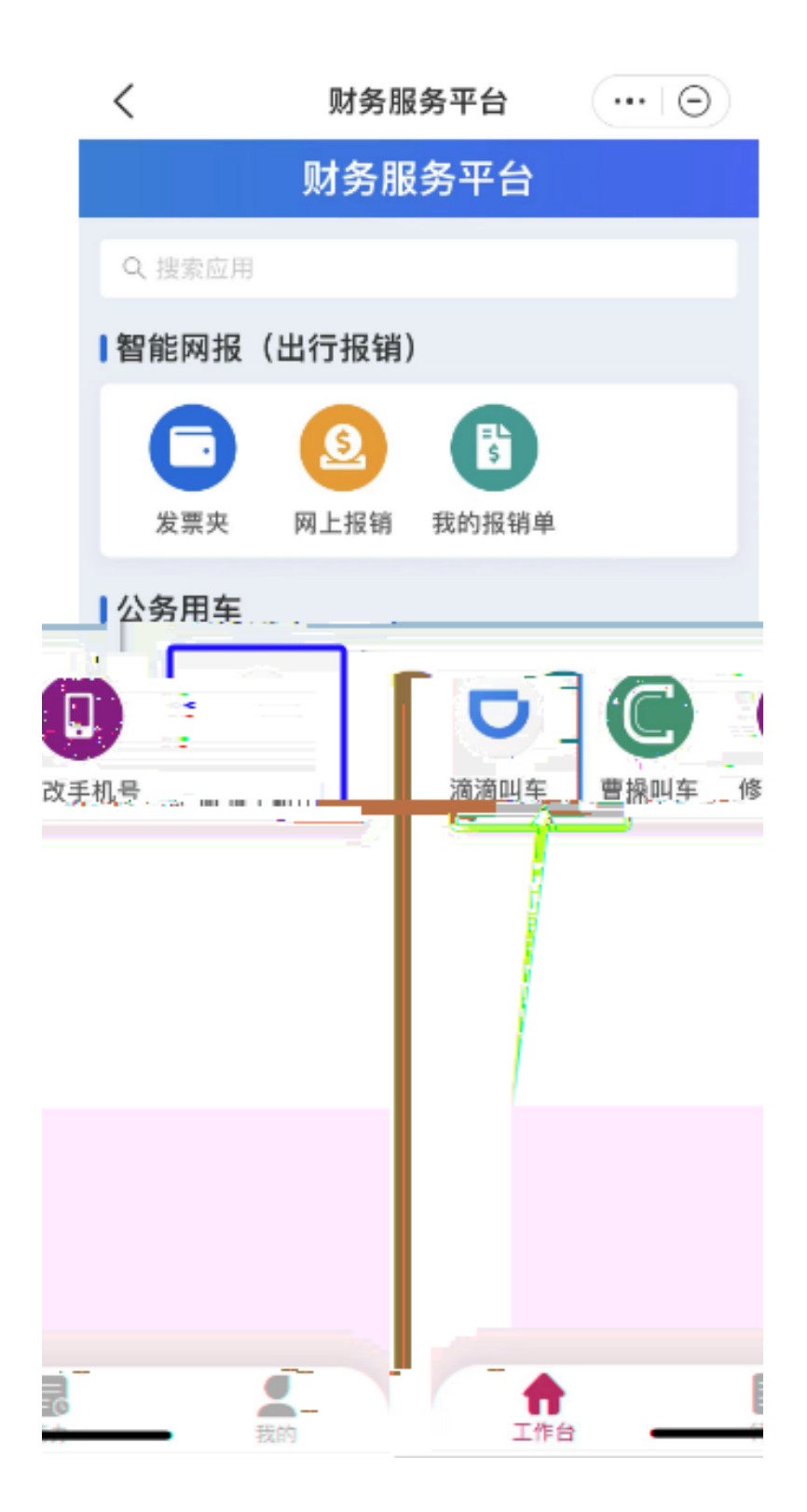

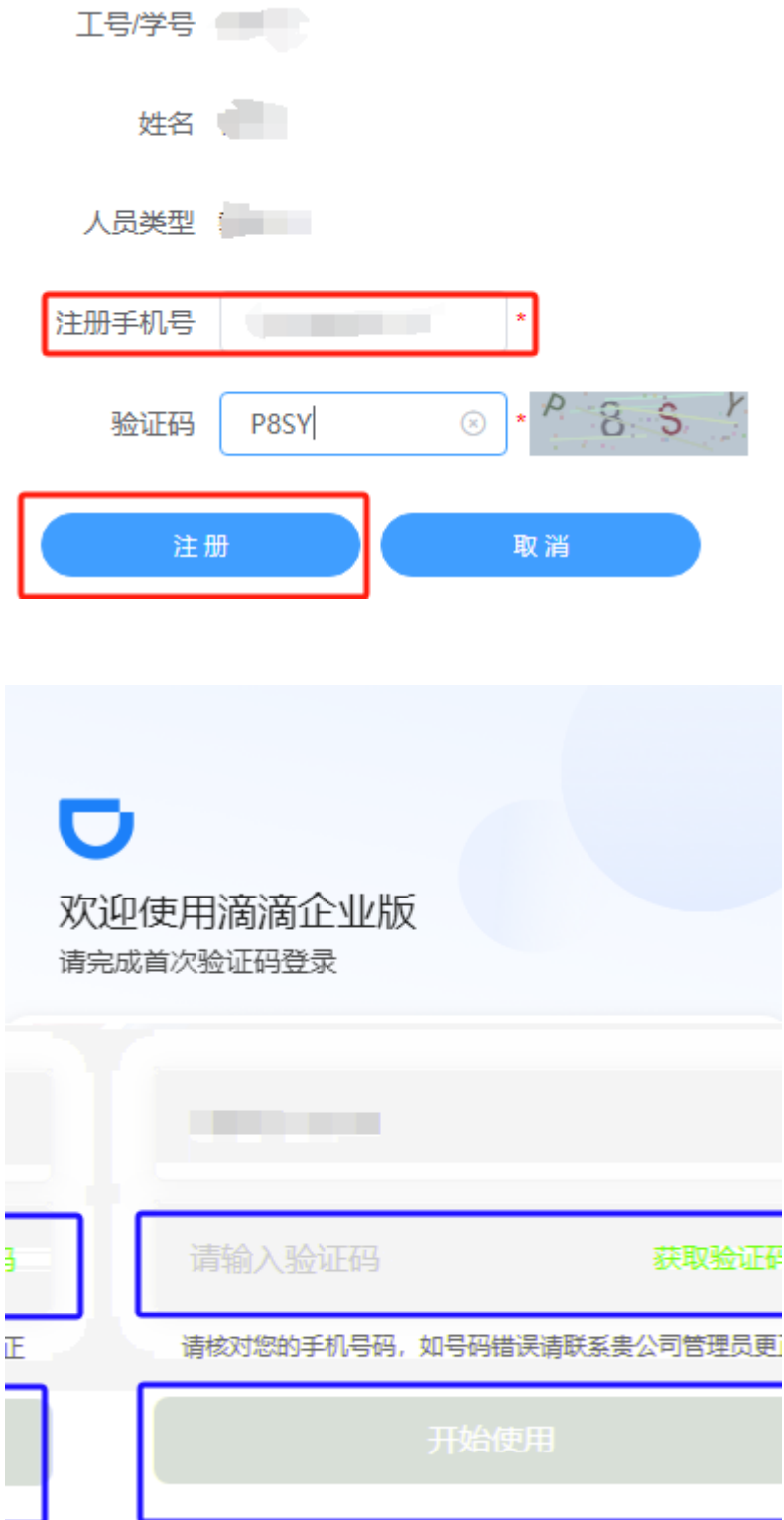

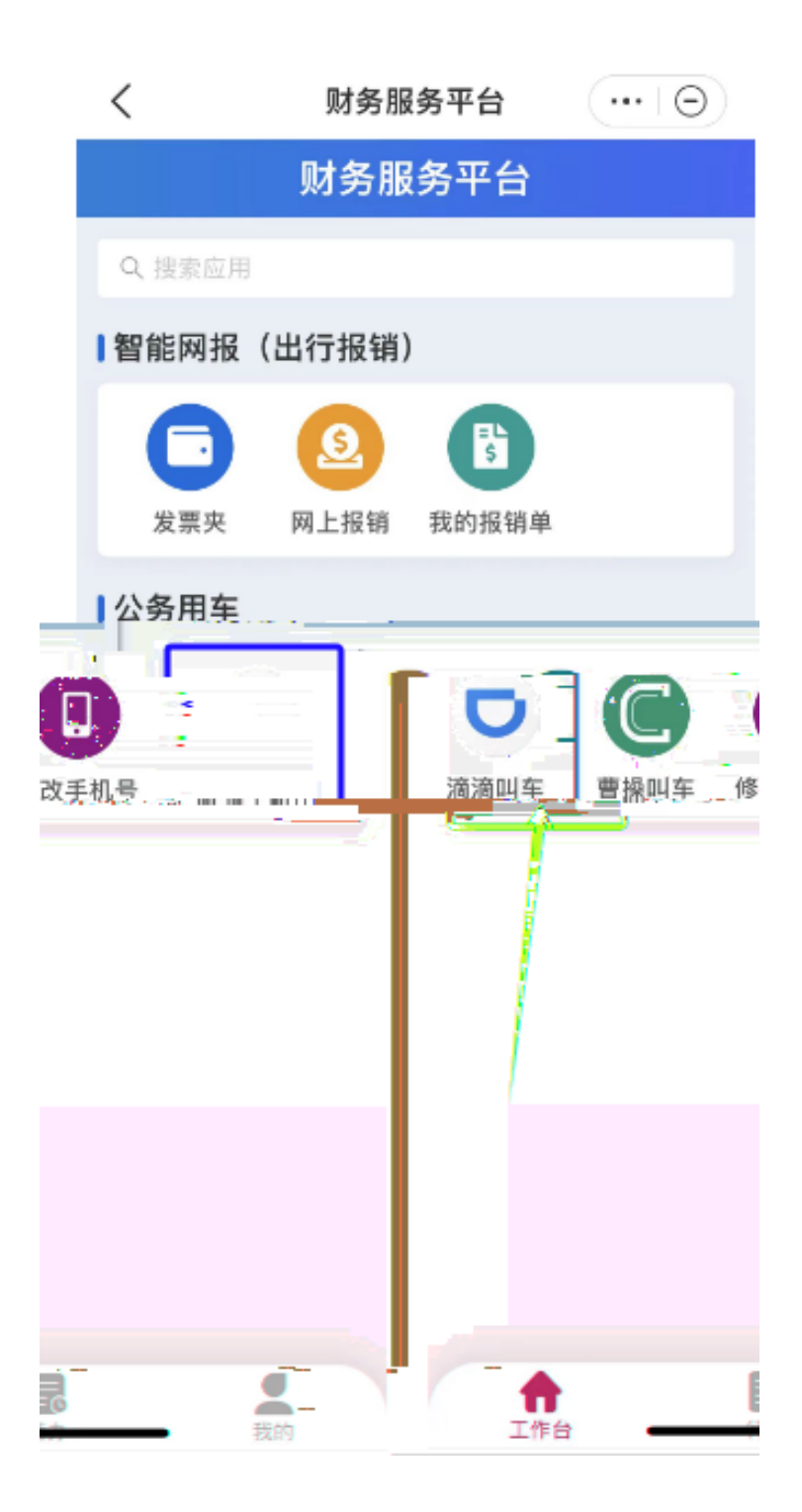

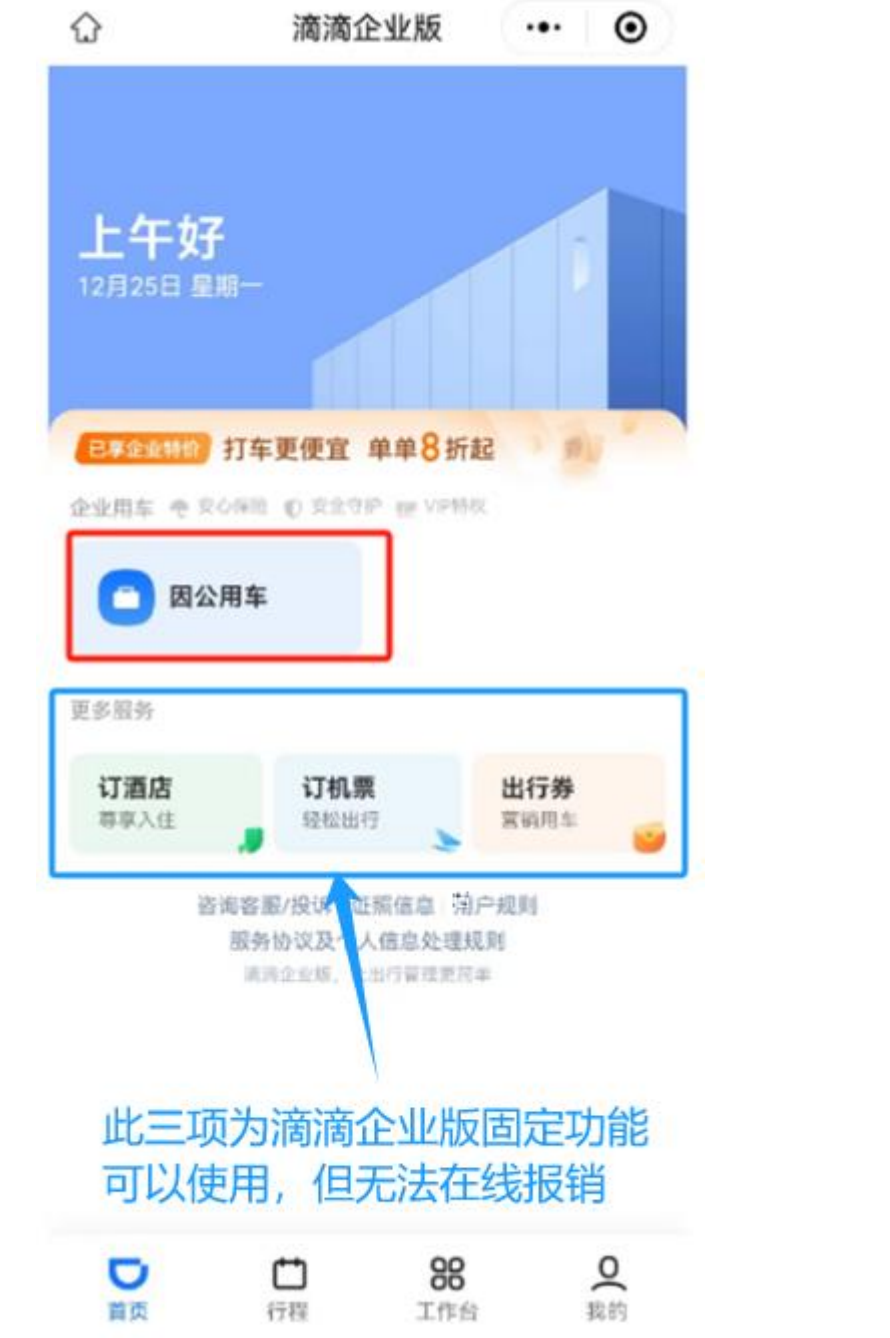

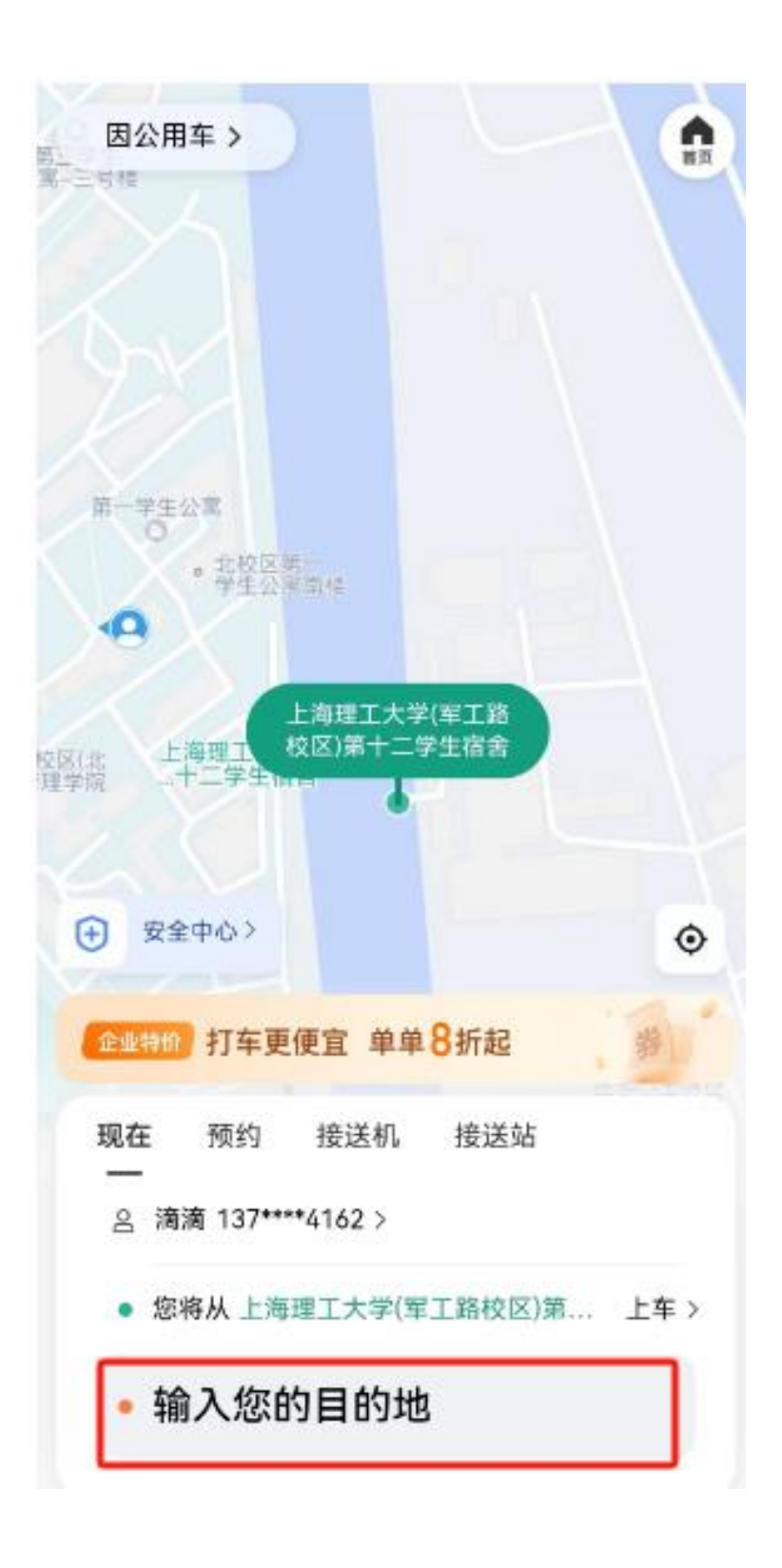

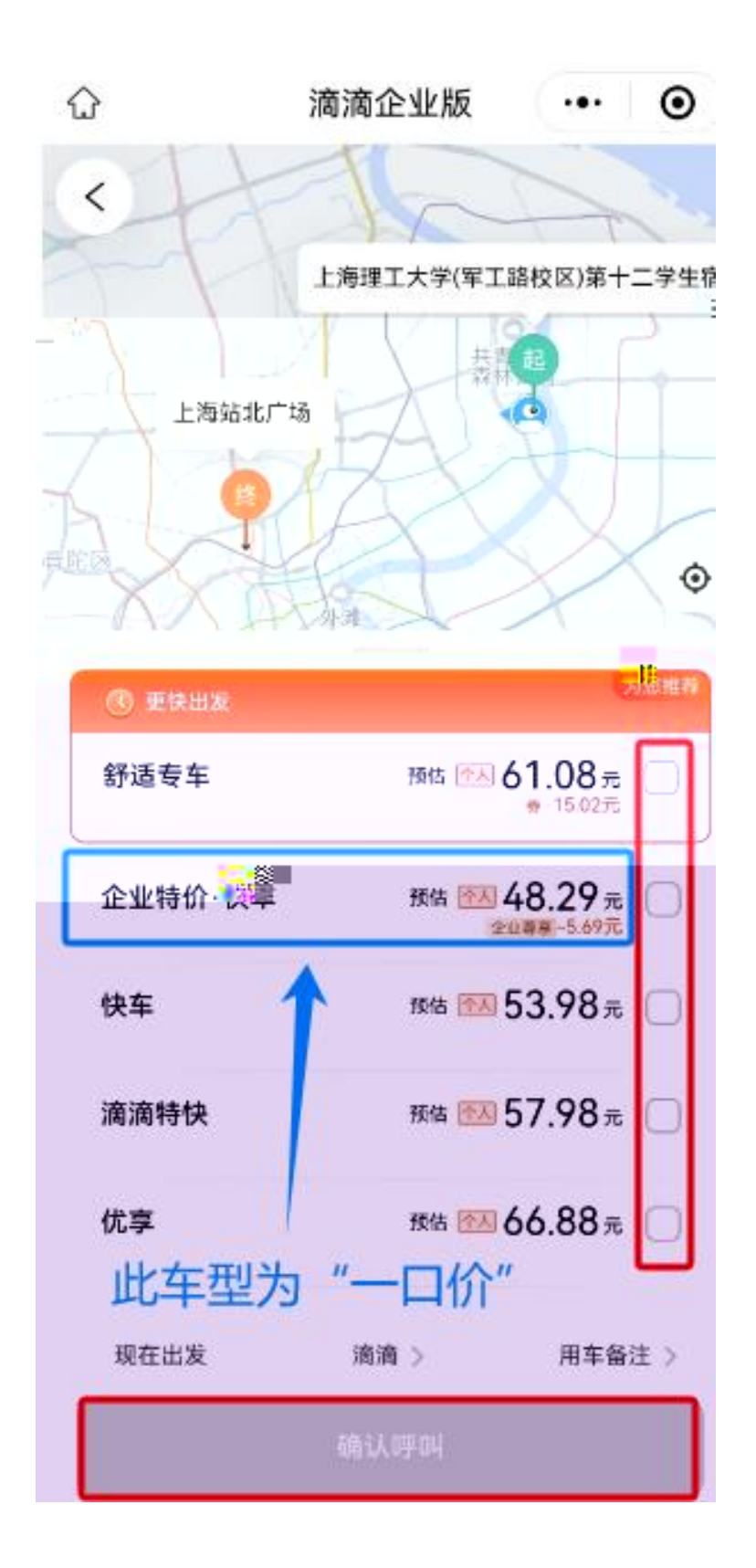

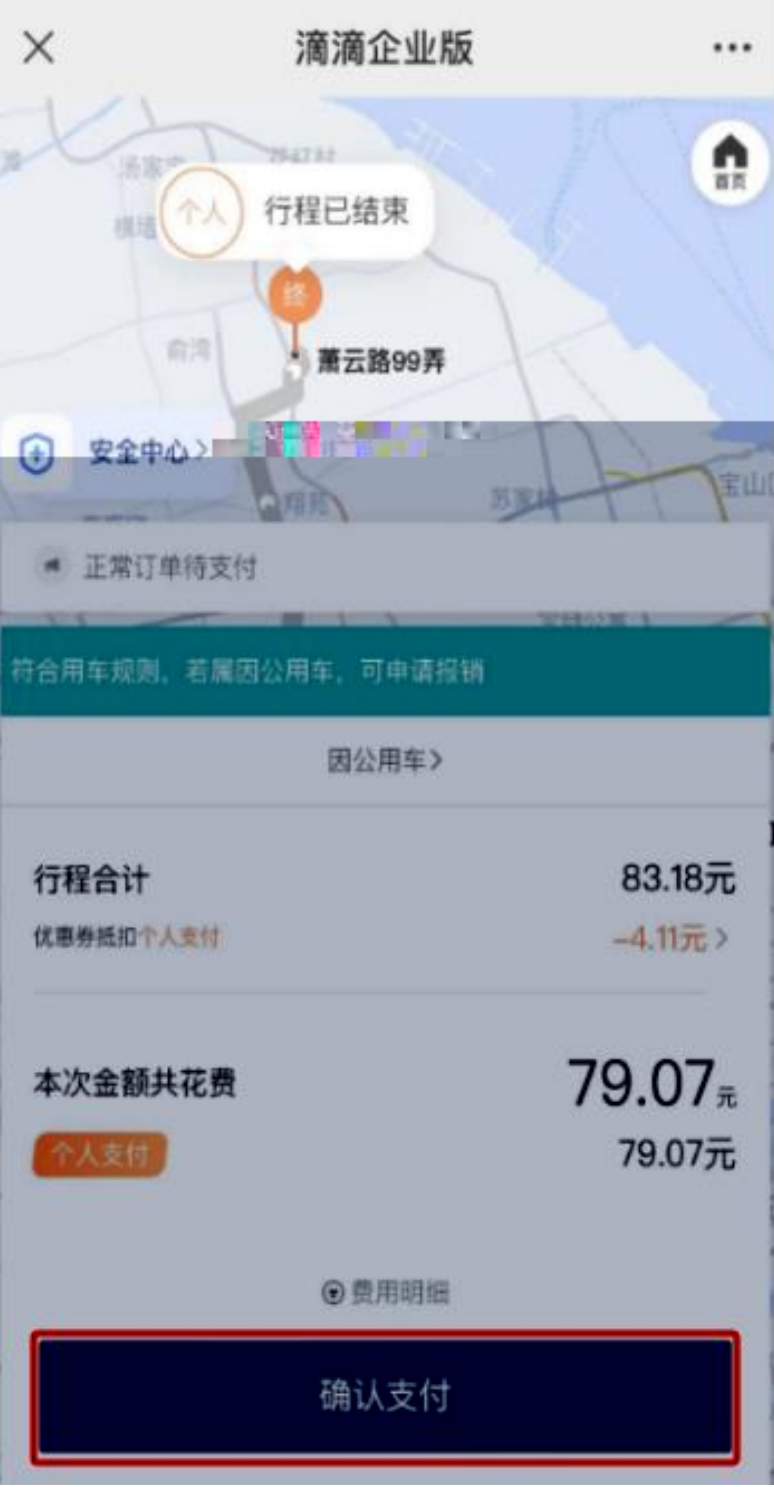

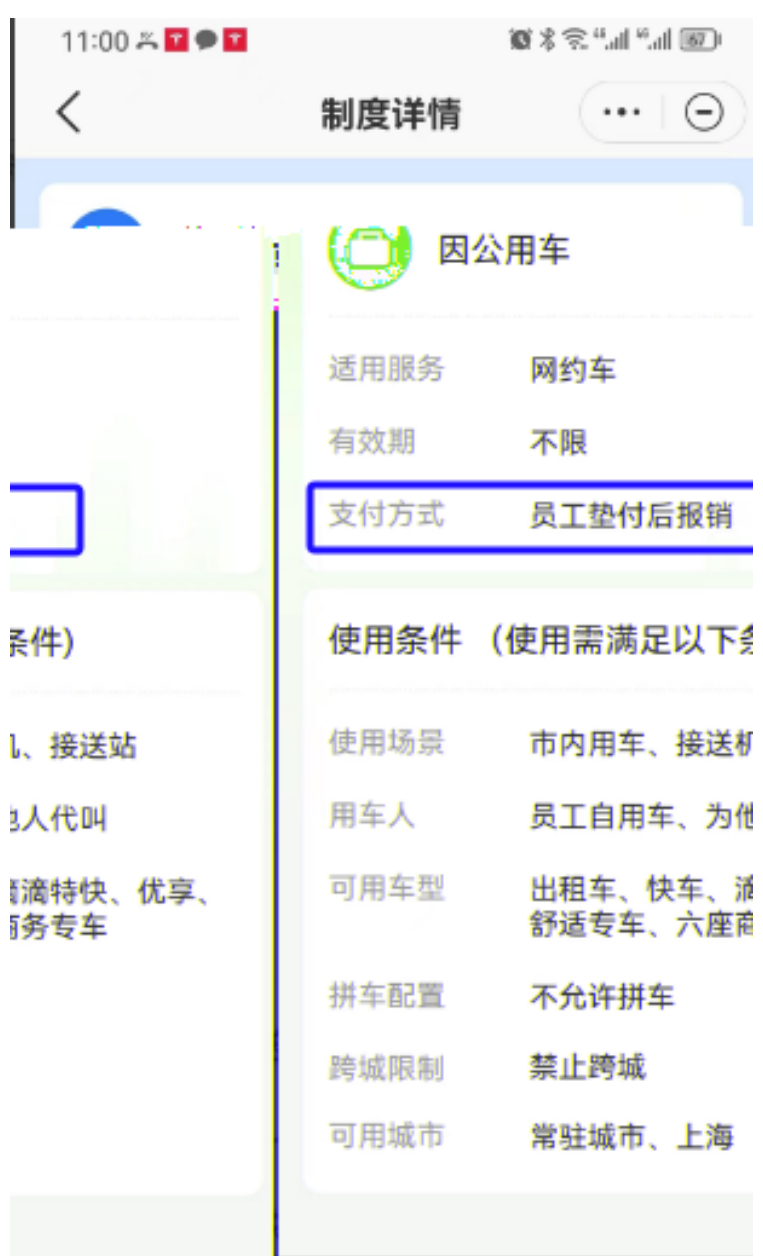

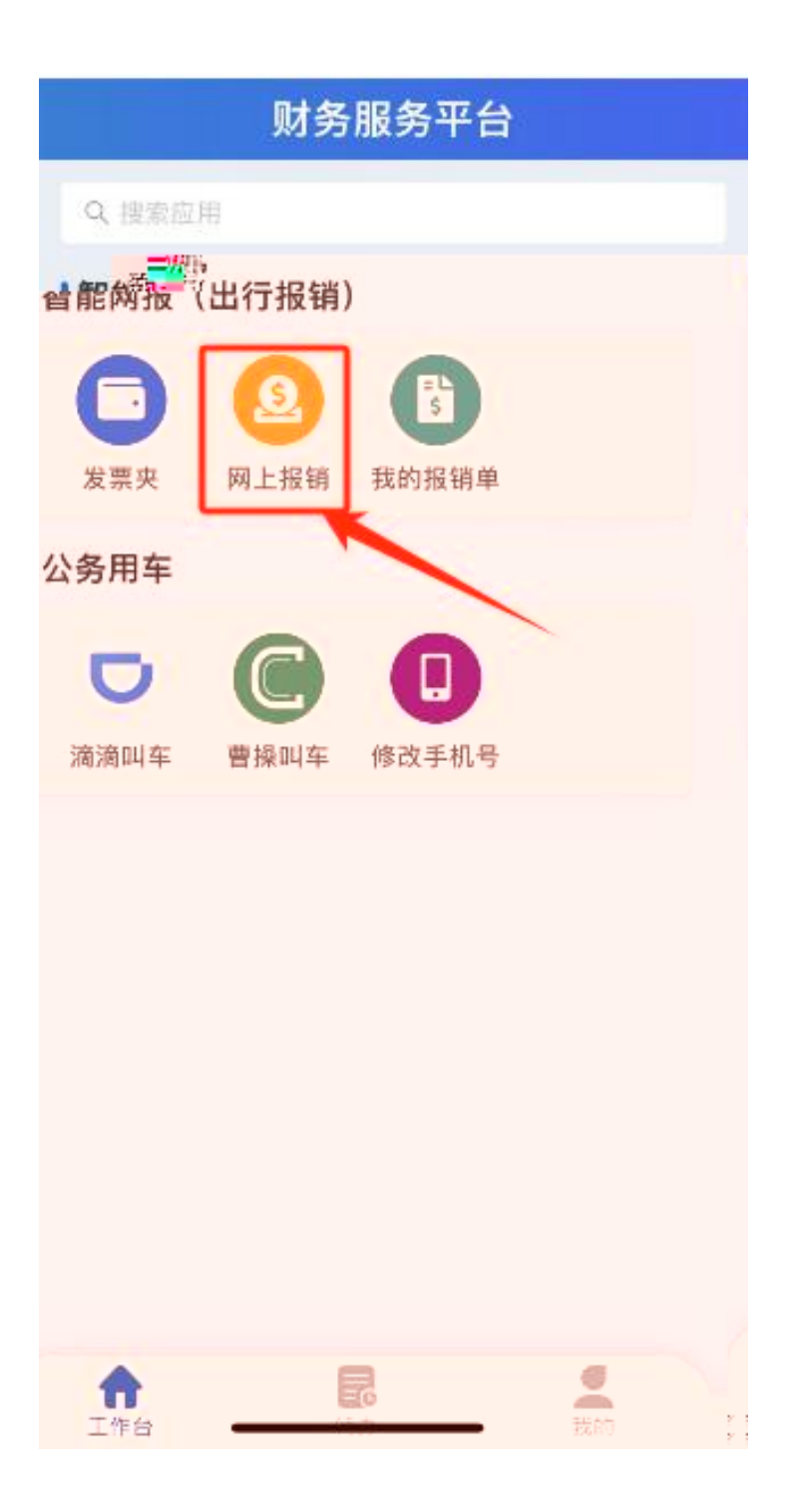

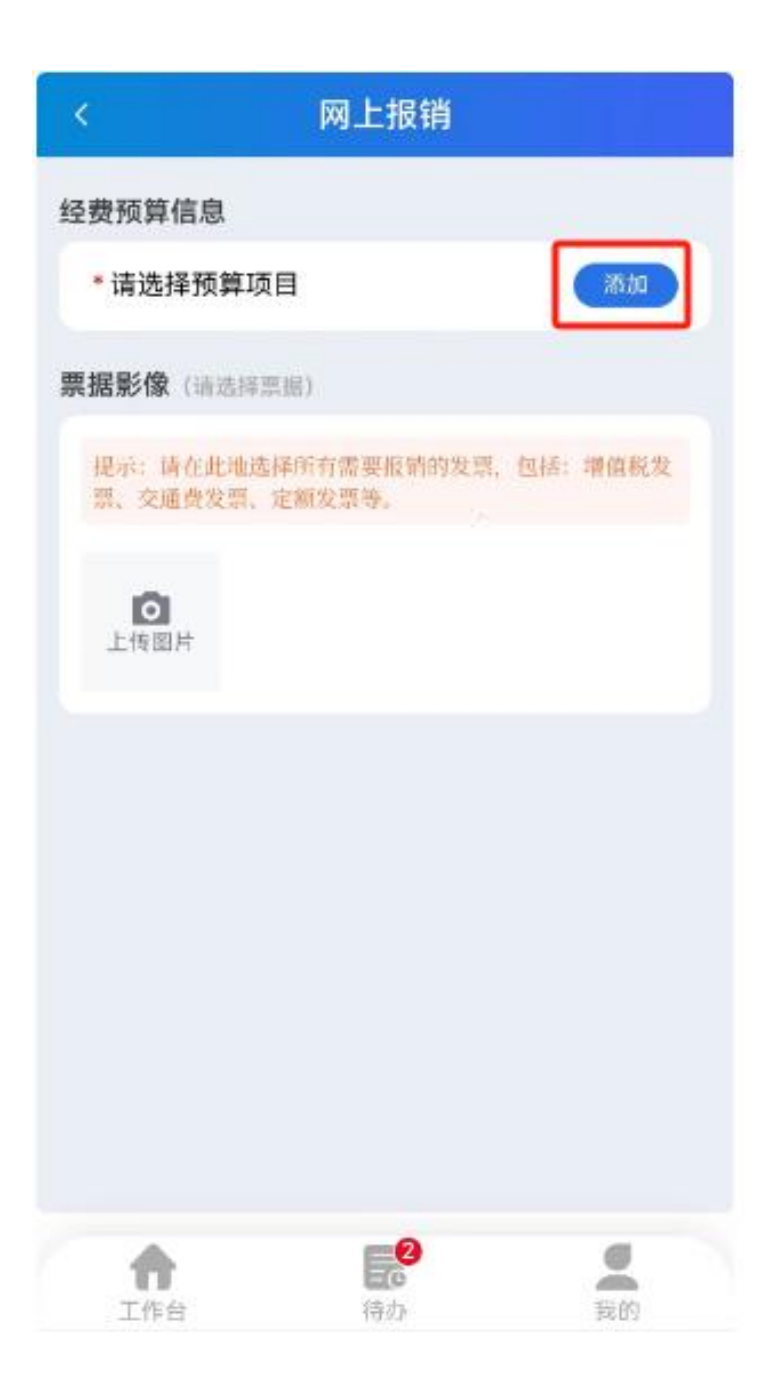

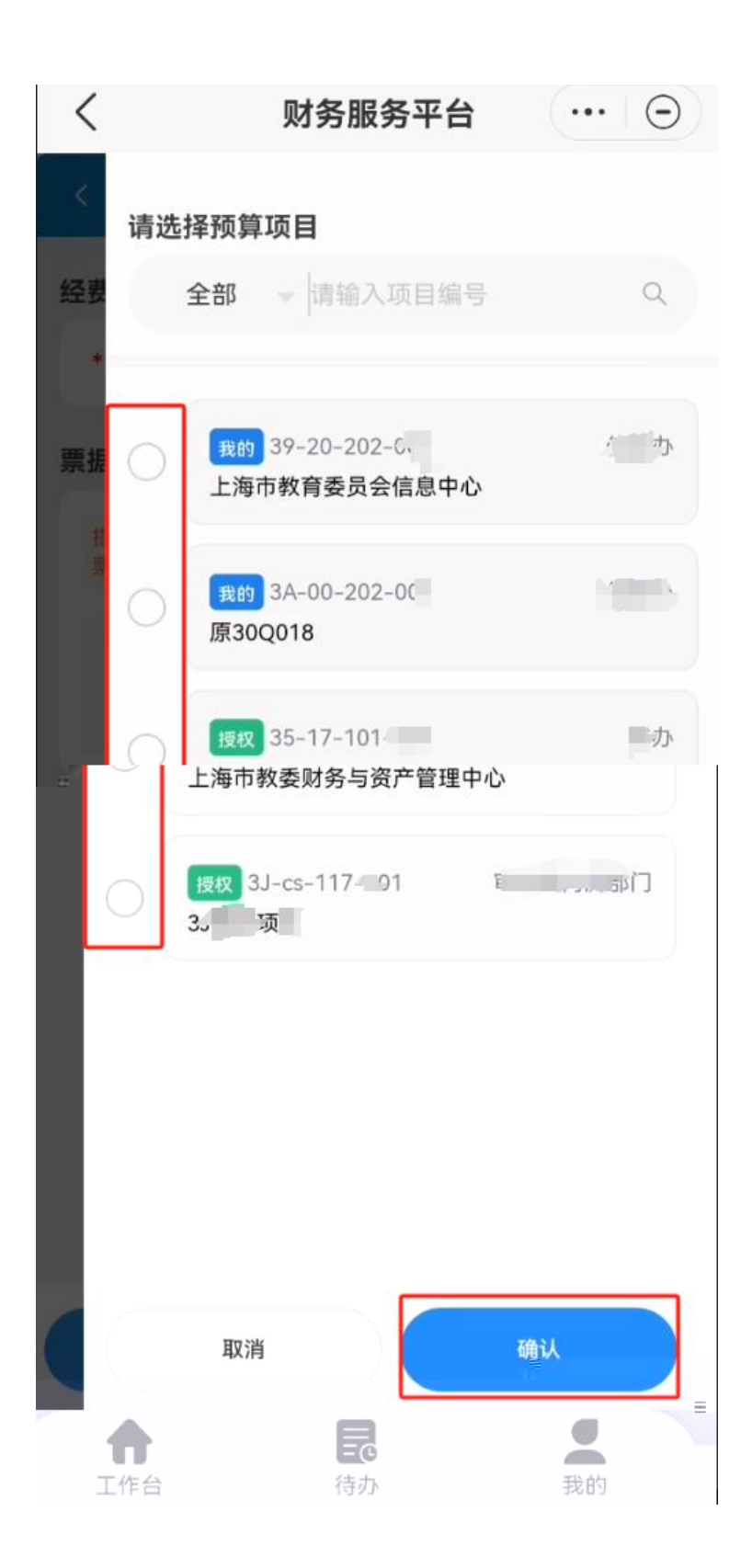

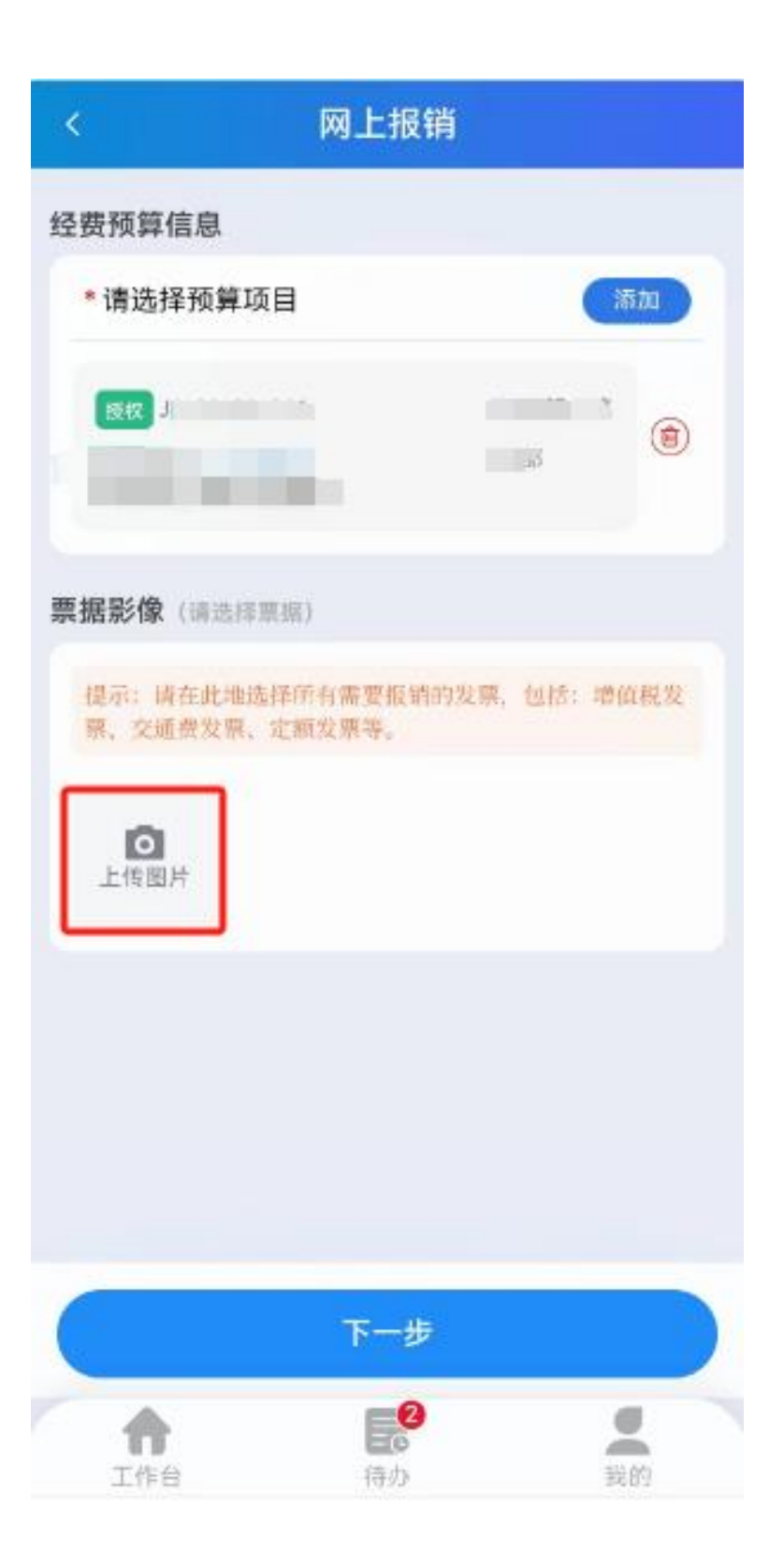

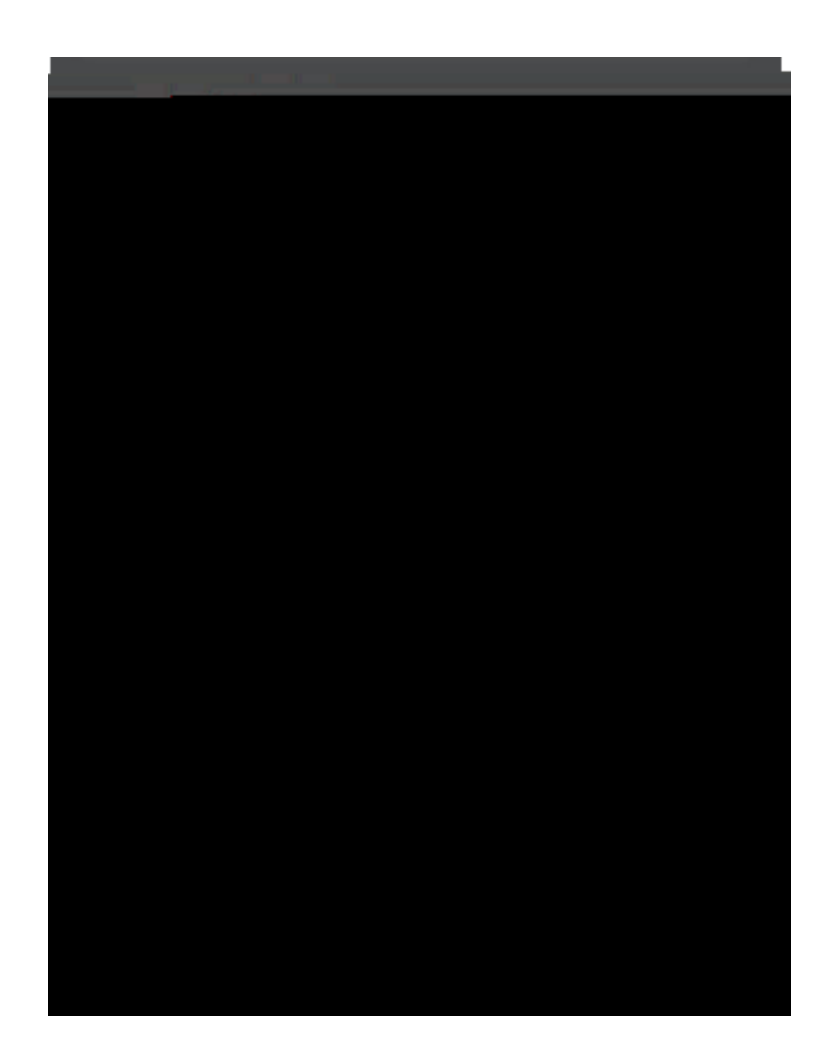

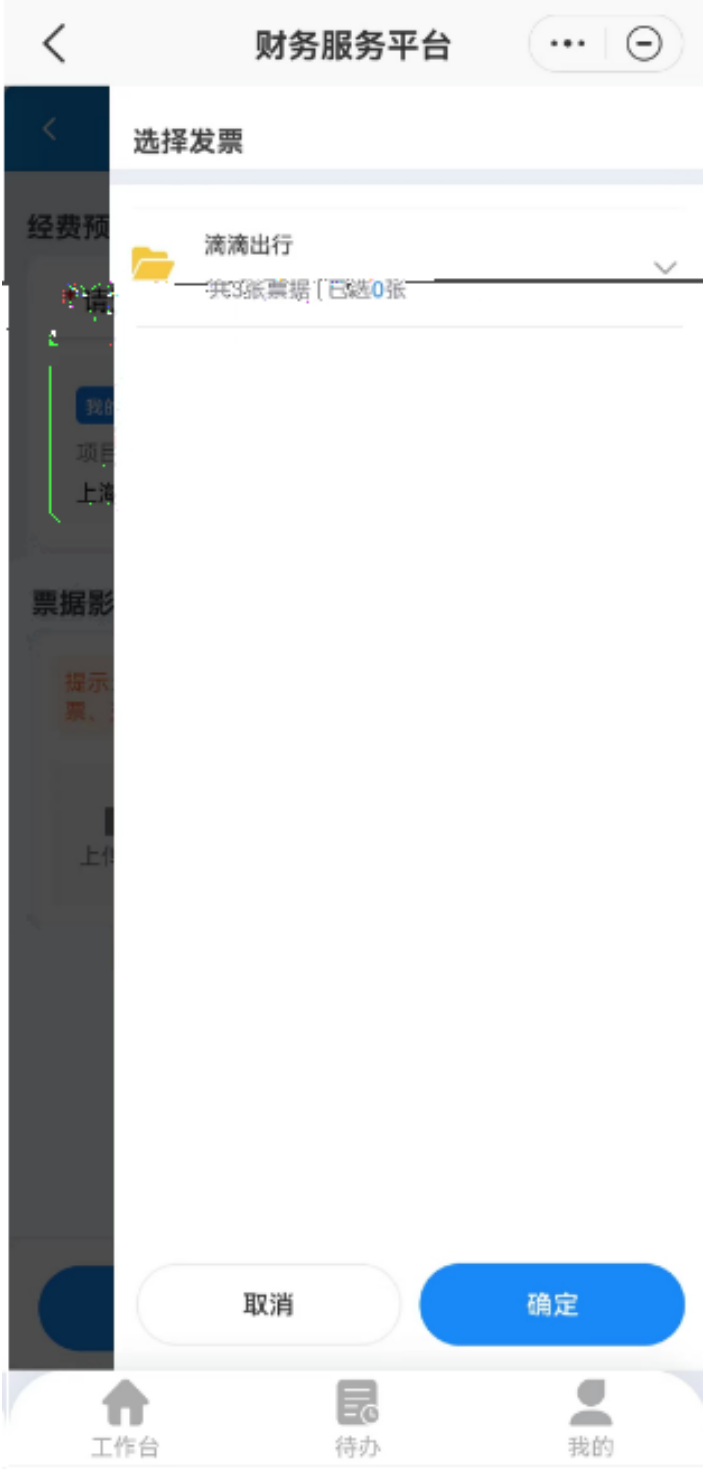

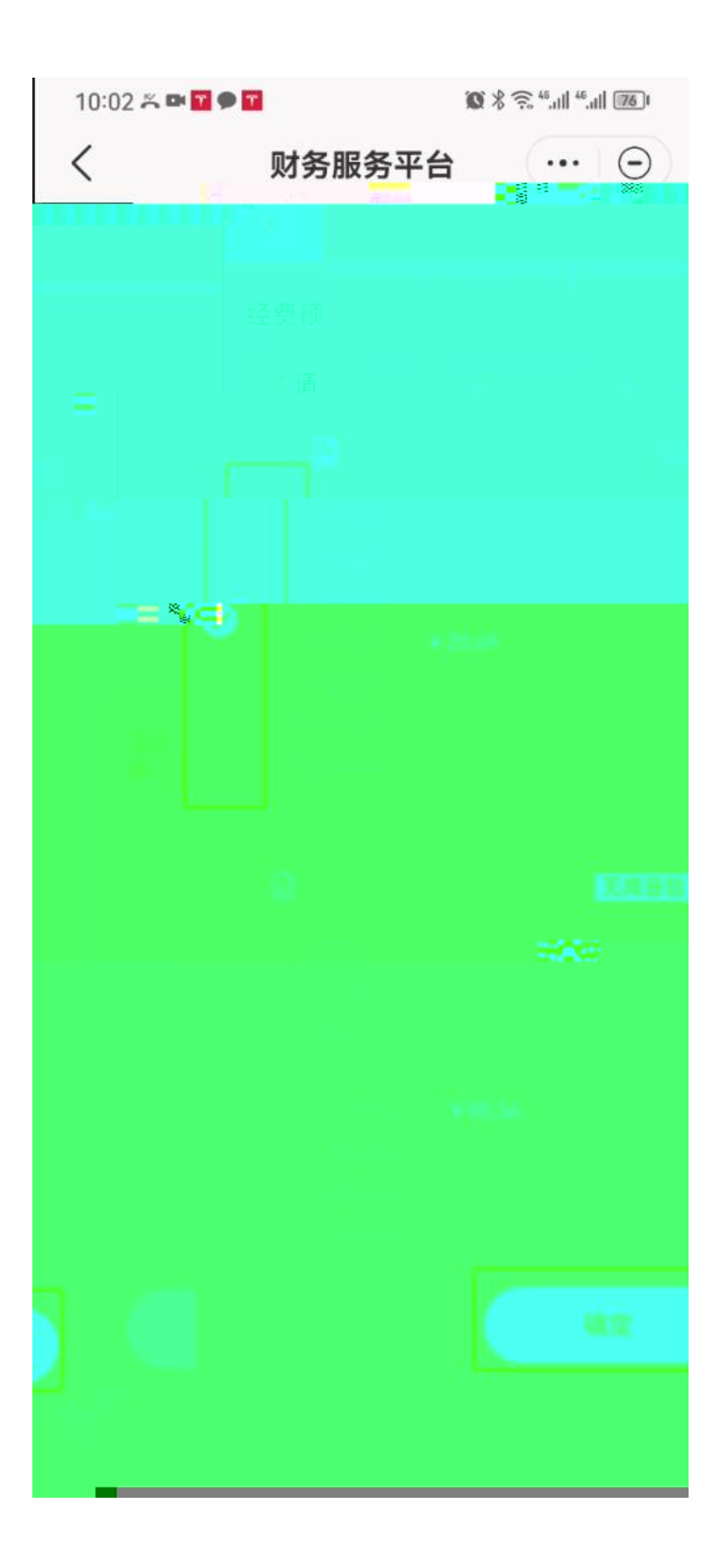

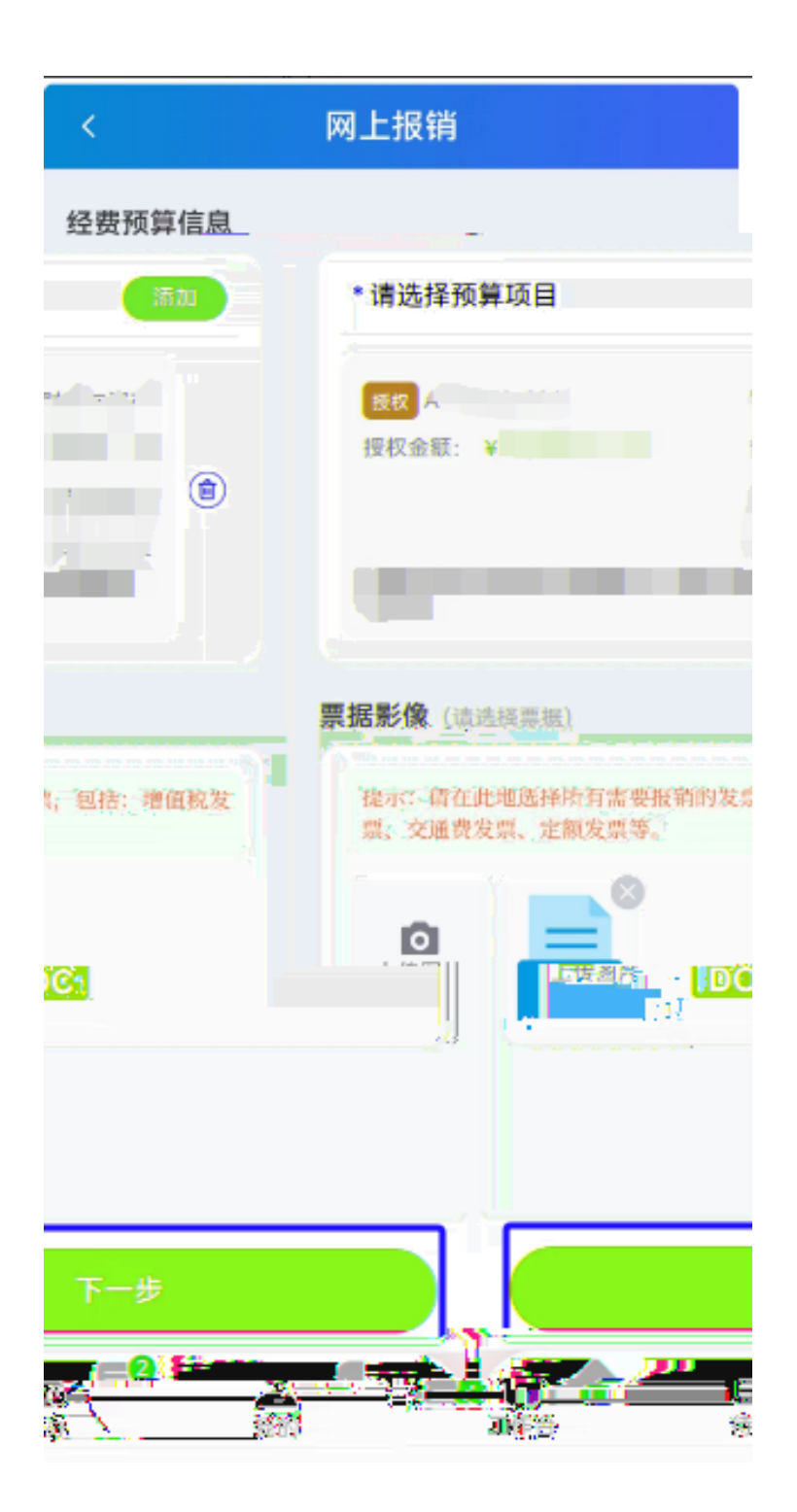

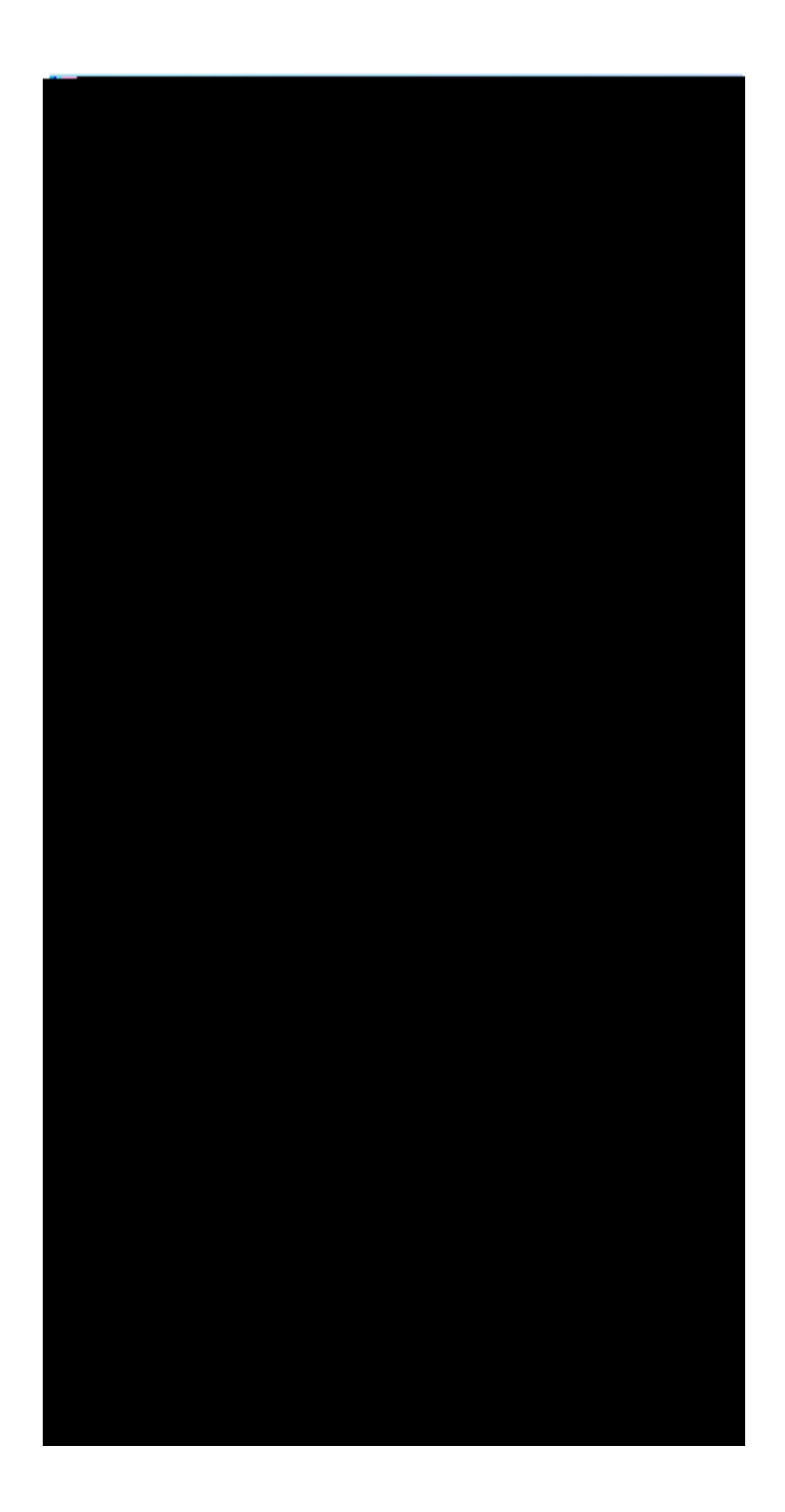

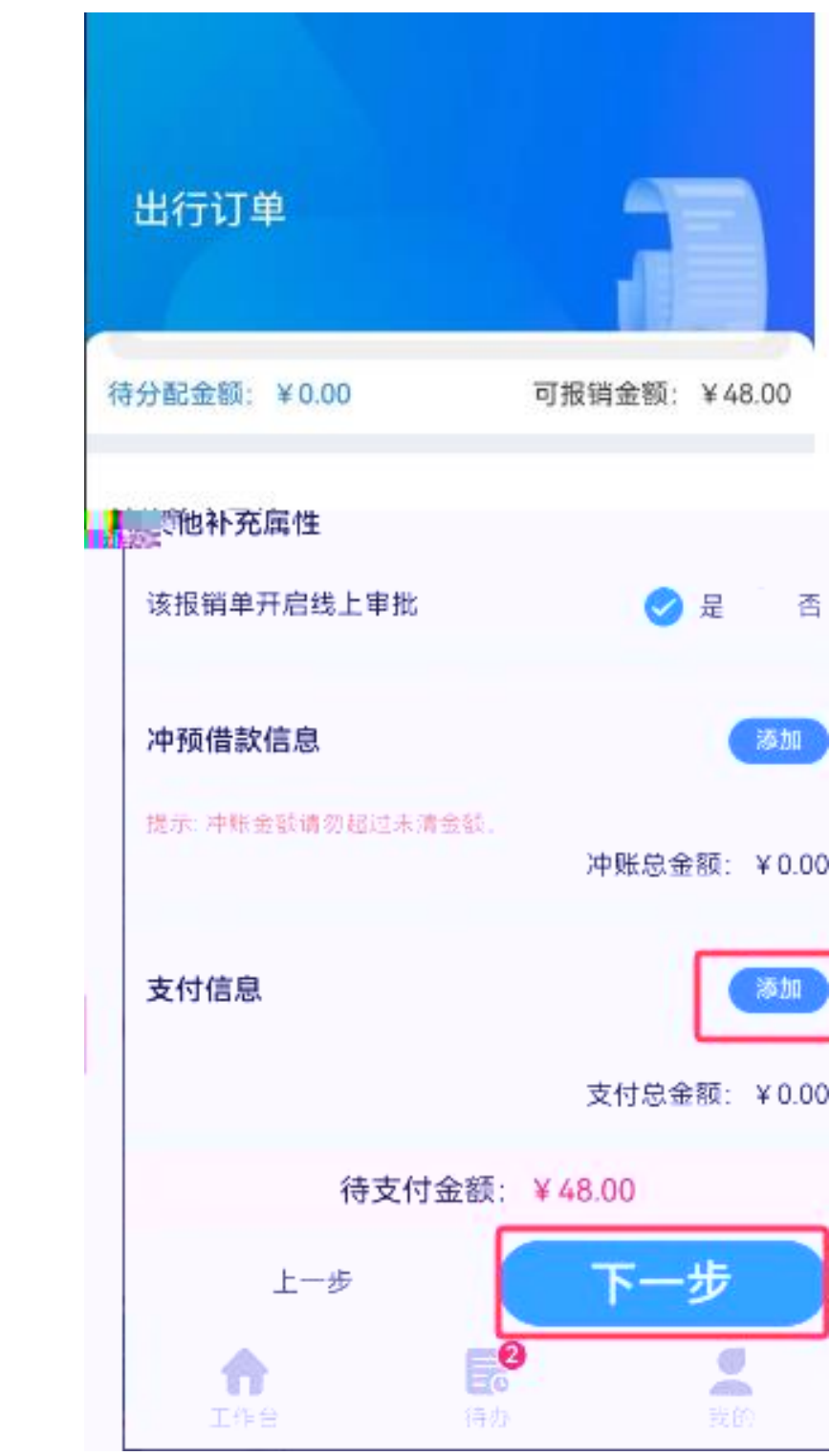

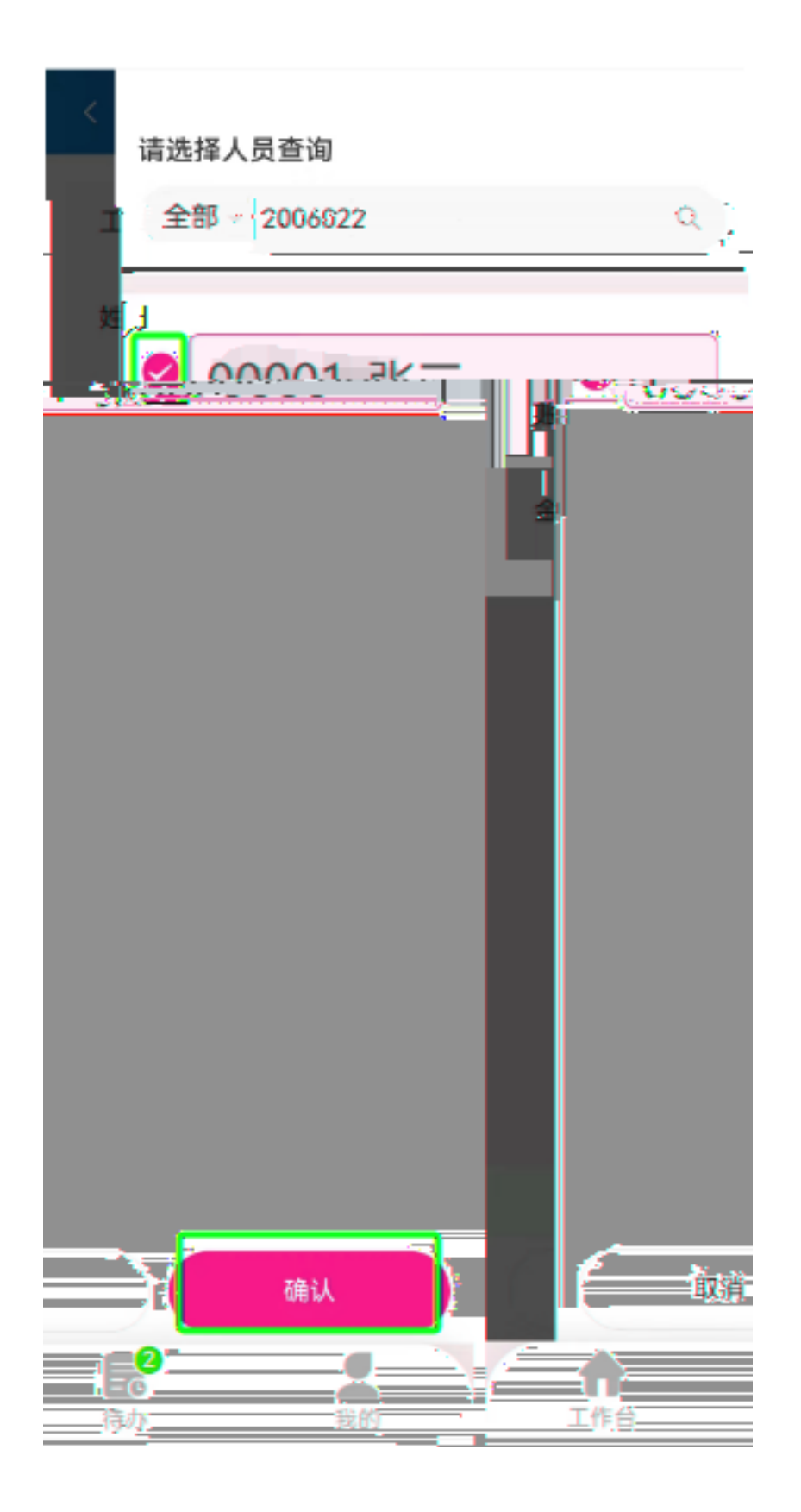

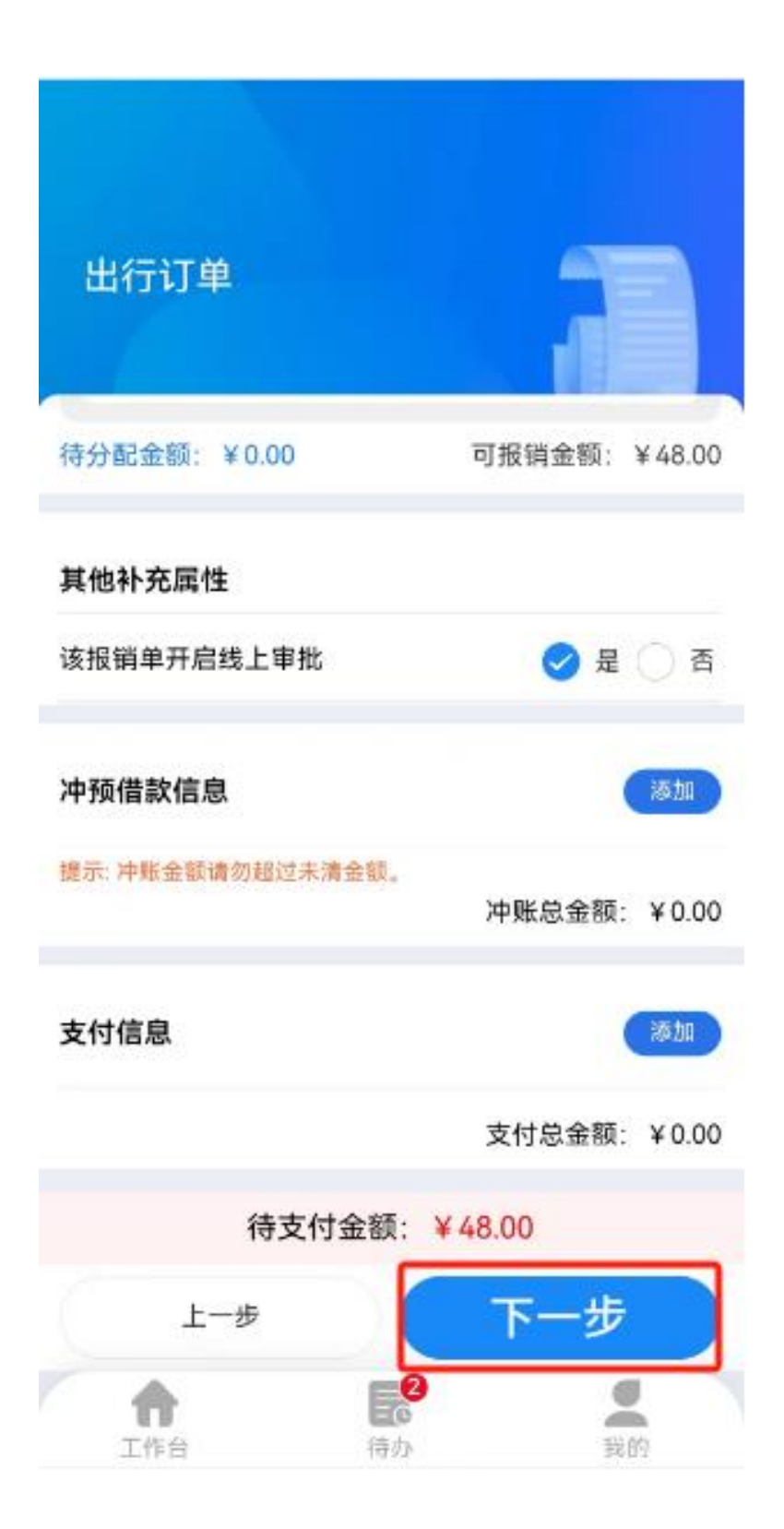

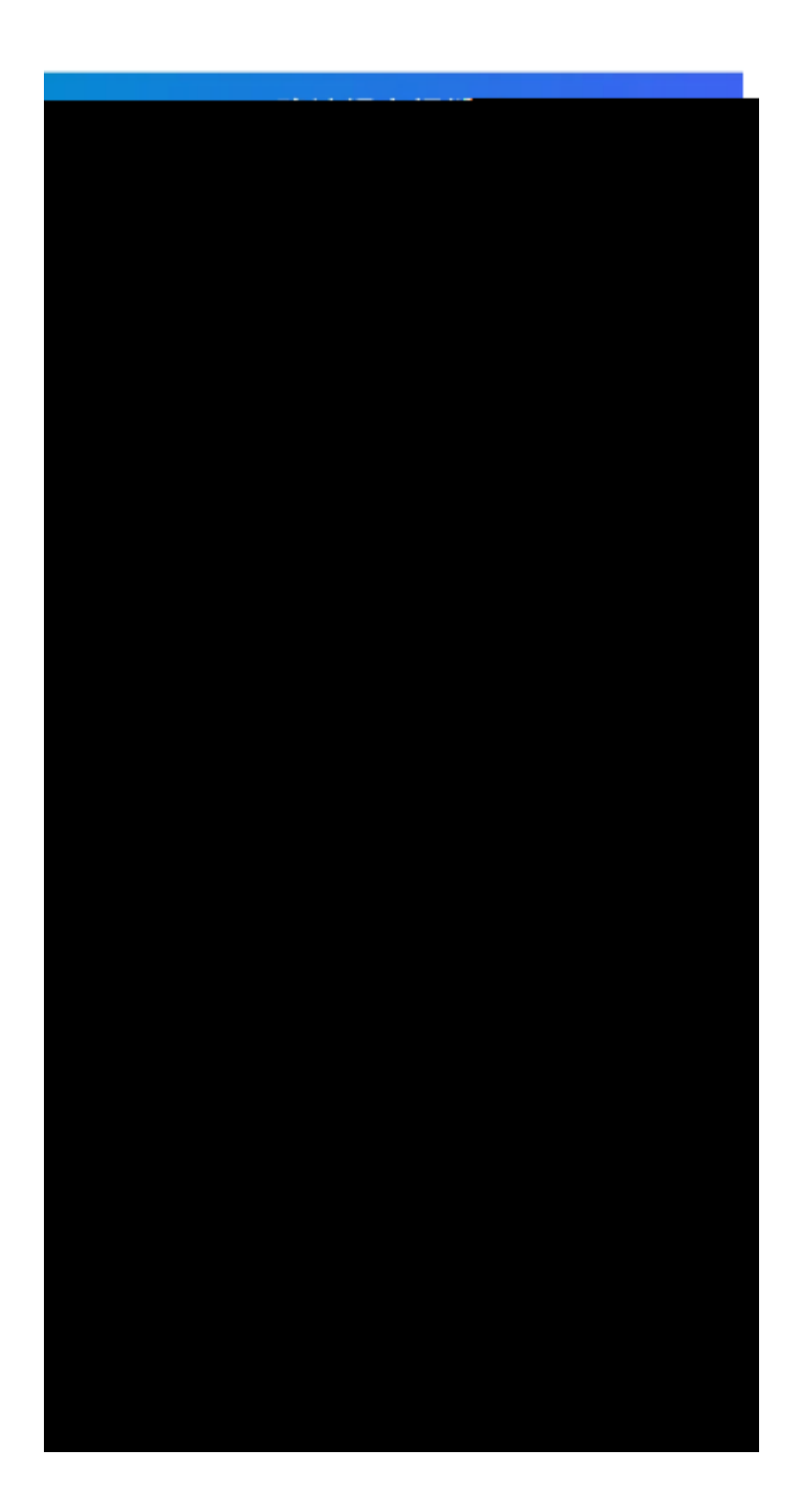

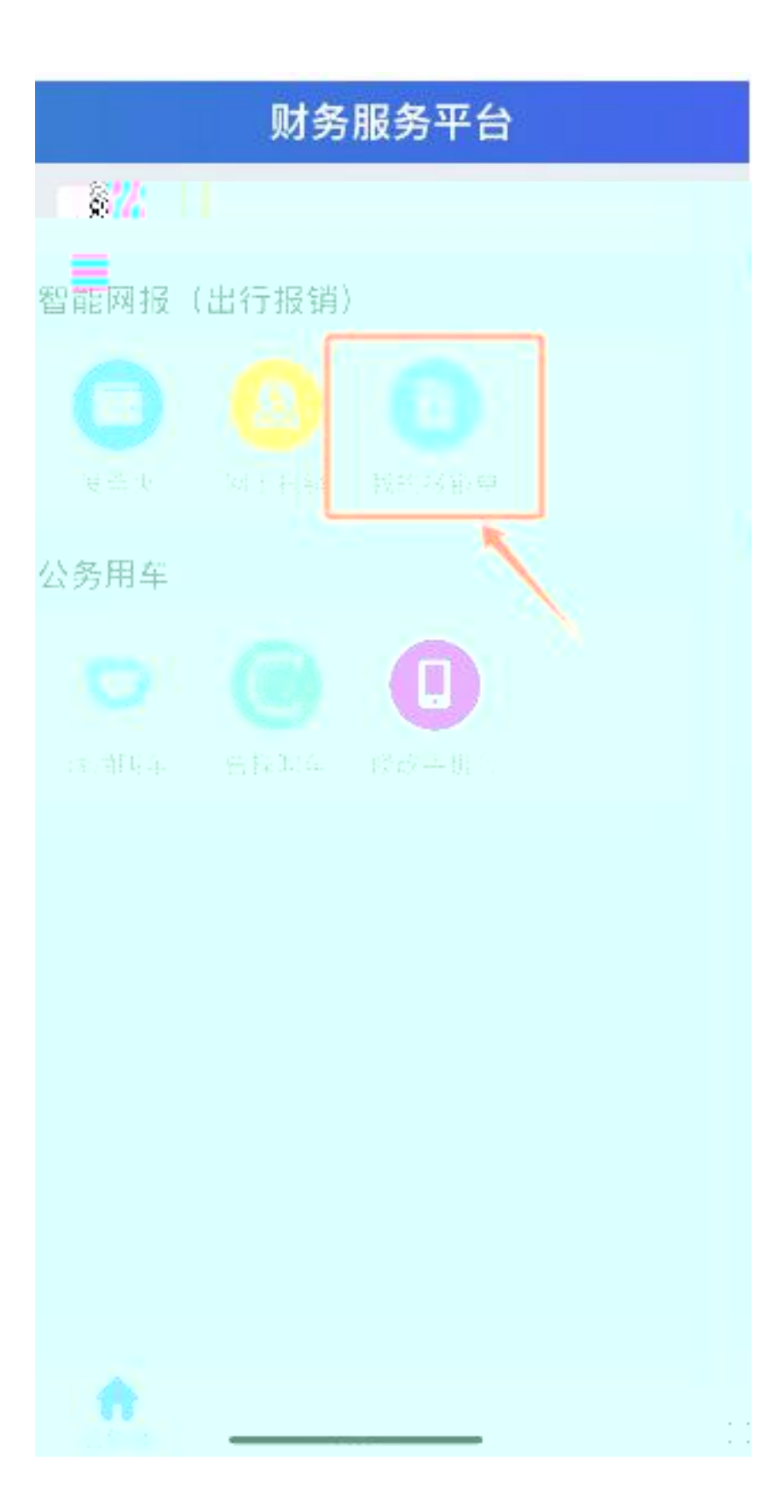

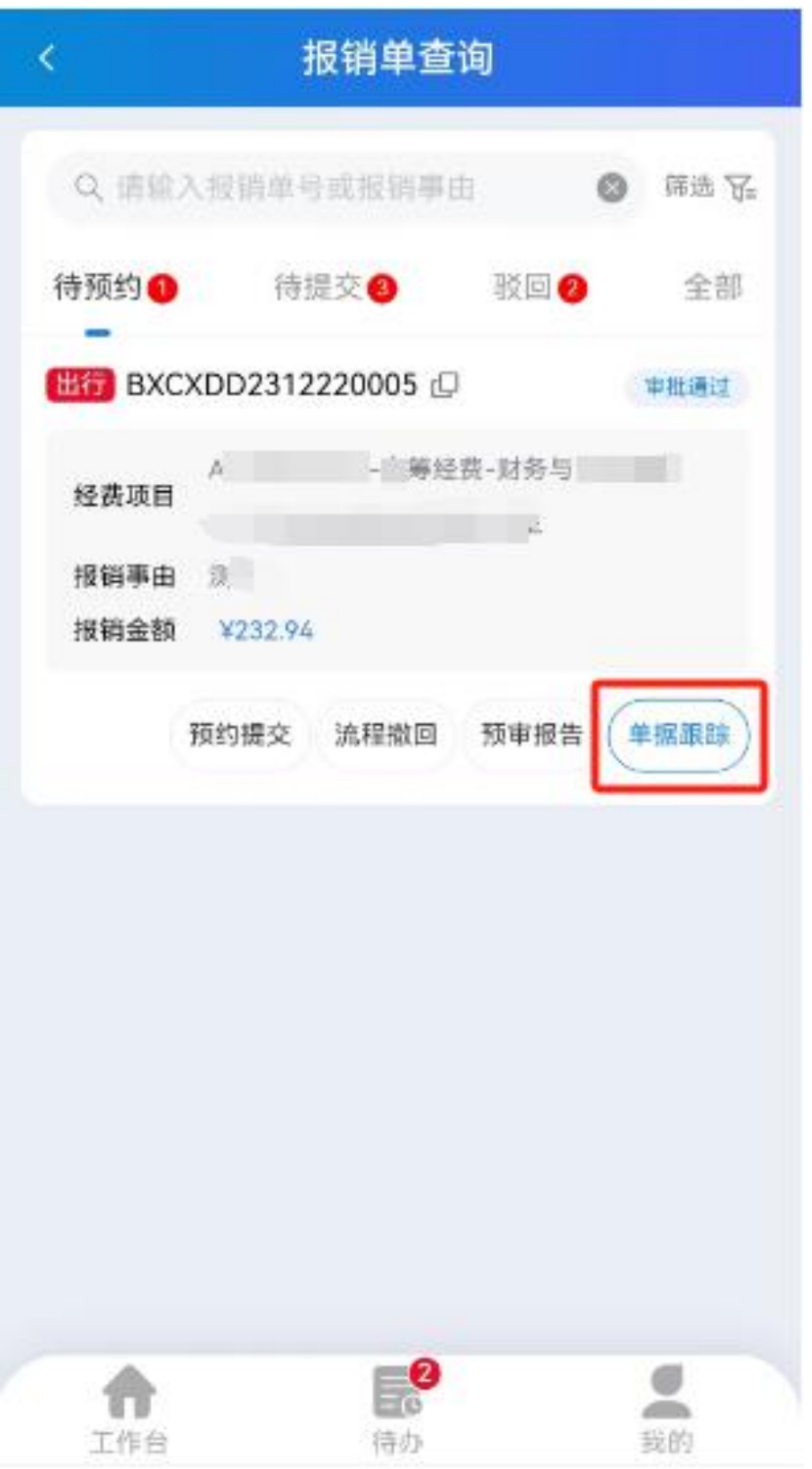

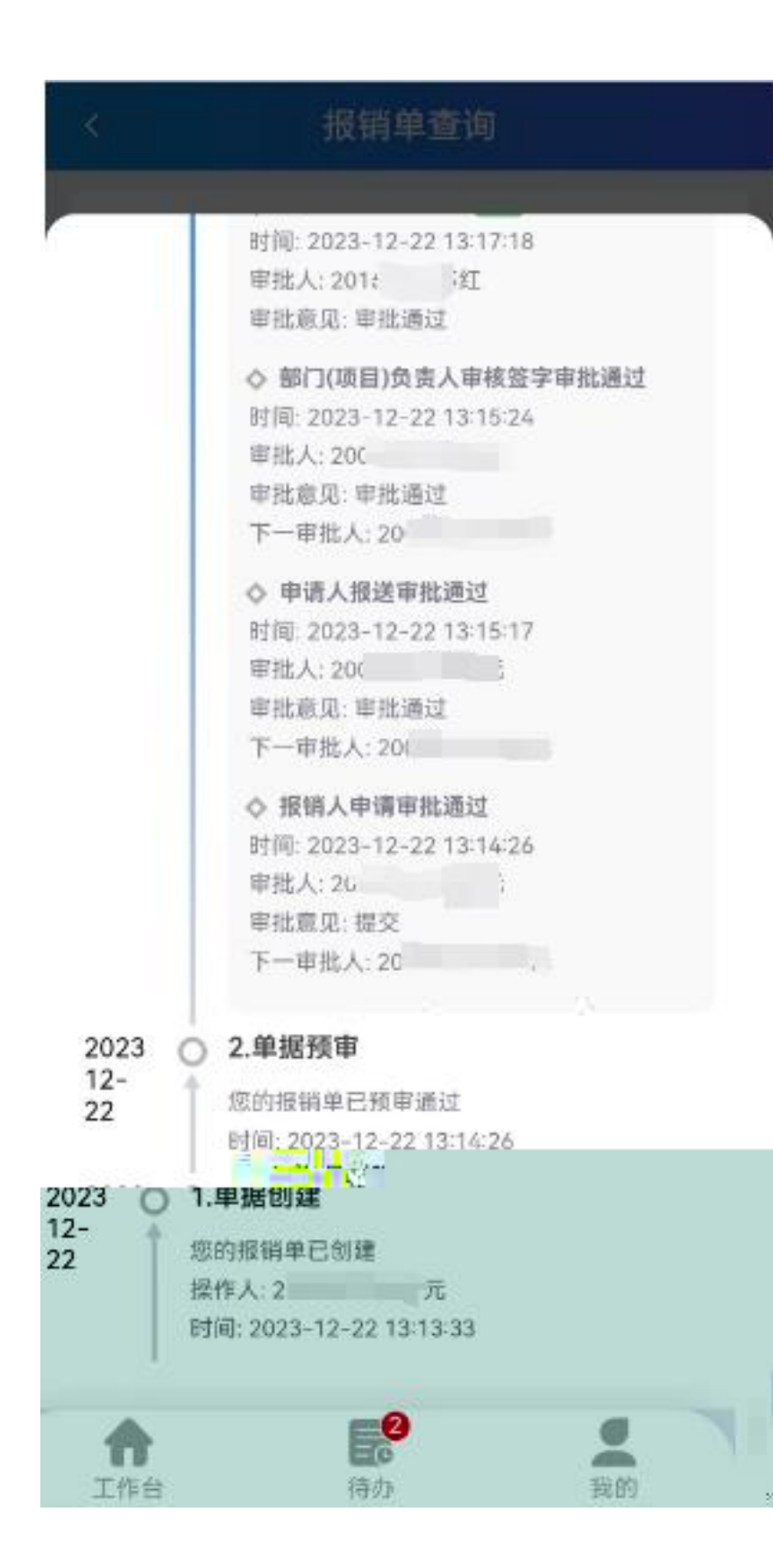

- **1.** 电话 **55277387**。
- **2.** Welink

**3.** 微信群咨询"财务咨询专员 **1**"和"财务咨询专员 **2**"。